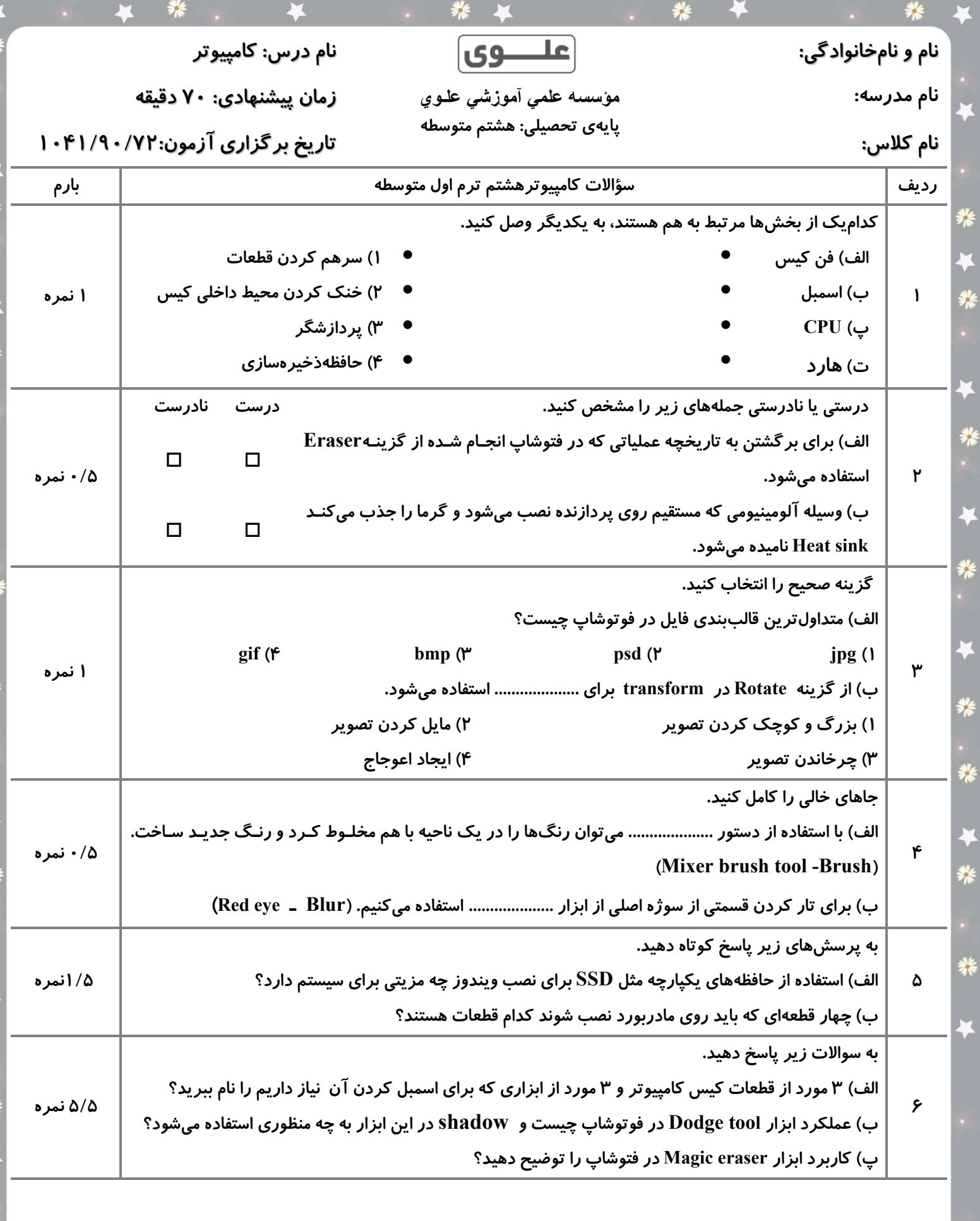

¥

 $\bigstar$ 

\*

 $\ddot{\bullet}$ 

業

 $\overline{\textbf{r}}$ 

業

• \* \*

 $\ddot{\phantom{0}}$ 

 $\ddot{\phantom{1}}$ 

养

十米

 $\ddot{\bullet}$ 

\* \*

\* \*

 $\overline{\bullet}$ 

\*:

 $\blacktriangleleft$